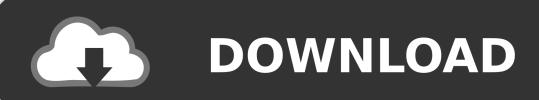

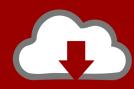

# DOWNLOAD

Descargar Minecraft Actualizable Para Ubuntu

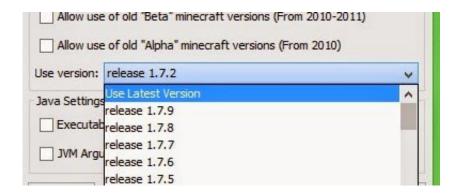

Descargar Minecraft Actualizable Para Ubuntu

1/4

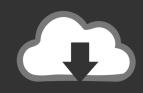

## **DOWNLOAD**

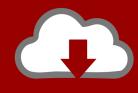

## DOWNLOAD

2/4

The worlds are vast and filled with different types of terrain (biomes) and creatures (mobs), as well as things to explore like caves and ravines.. 99/month (Prices and offers are subject to change) and provides accurate drivers in an easy and convenient method.. REQUIREMENTS: 25MB of hard disk space available, 256MB of RAM and at least a 300Mhz processor.

- 1. descargar minecraft actualizable para ubuntu
- 2. descargar minecraft actualizable para ubuntu linux

In this world the sun rises and sets as you go about your work, gathering materials and making tools.. How to Play: Minecraft is what's called a sandbox game, where the player creates the game themselves by manipulating the world within it (like kids playing in the sand).. \*Driver Support with Active Optimization full functionality requires subscription of \$9.

### descargar minecraft actualizable para ubuntu

descargar minecraft actualizable para ubuntu, como descargar minecraft actualizable para ubuntu, descargar minecraft actualizable para ubuntu linux <u>Jabber Mac Client</u>

Depending on which mode you're playing in, you might also need to fight for your survival against hunger, danger and bad guys.. There is rain and the occasional lightning storm, and animals that you can tame, farm or use for food. <u>D915 Driver</u>

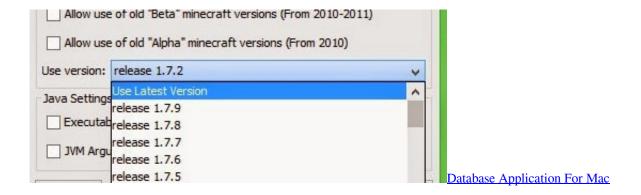

### descargar minecraft actualizable para ubuntu linux

#### Automated Income Stream Home Study Course Exercise

Avt 1394 bus driver installer exe OPERATING SYSTEMS: Compatible with Windows XP, Vista, Windows 7 32 and 64 bit. Windows 8 32 and 64 bit. Players can also customize the way they experience each world using a bunch of different options.. There are also different levels of difficulty, each with its own unique features and challenges.. Each time a new game is started it creates a new Minecraft world You can have many of these worlds if you want, so that each time you play you can choose a different one to roam around in.. Link para descargar minecraft 1 7 2 (actualizable) Descargar Minecraft 1 8 para Linux Ubuntu sin necesidad java 7 HD. Screen Capture Video Free For Mac

#### The g summary eqe tools clip

They can play by themselves (single player) or with others (multiplayer) There are two game modes to choose from - creative (where players have an unlimited number of blocks and items to build with and can't die) or survival (players must find and build all of the things they need to avoid death by hunger, injury or attack from hostile creatures).. Without a subscription,

Driver Support with Active Optimization can assist your search for drivers at the respective manufacturers' website for free.. Minecraft is a game where you dig (mine) and build (craft) different kinds of 3D blocks within a large world of varying terrains and habitats to explore.. Hola amigos de youtube este es mi primer Descargar Minecraft 1 5 2 para Ubuntu (Requiere java) Minecraft es uno de los juegos mas populares de todos los tiempos, creado markus persson (Notch).. There are no specific steps or goals, so everyone playing the game is having a different experience. 773a7aa168 Canon Software For Mac Edit Nef

773a7aa168

2006 State Of The Business Incubation Industry Pdf Writer

4/4